# SSI = Sieciowe Systemy Informacyjne

Plan wykładu:

- 1. Zarys sieci komputerowych sieci fizyczne, intersieć, adresy węzłów, routery, prot. niskopoziomowe; prot. IP, TCP, UDP, prot. warstwy aplikacji, zwłaszcza HTTP...
- 2. Technologie aplikacji serwerowych (sieciowych) aplikacje rozproszone wielo-rzędowe ... szczególny nacisk na aplikacje rozproszone/webowe technologie poszczególnych rzędów (rzędy: przeglądarka, ser. www, obiekty rozpr./WS, baza danych(?))

#### Literatura

- 1. sieci komputerowe:
	- Comer, "Sieci komputerowe TCP/IP, tom 1", (stara książka)
	- Kurose, Ross, "Sieci, od szczegółu do ogółu z internetem w tle", (nowa książka) jako uzupełnienie starej książki
	- materiaªy <sup>w</sup> wikipedii
- 2. techn. aplikcji serwerowych:
	- materiały do zajęć na http://faculty.wmi.amu.edu.pl:20002/zajecia
	- "Sams Tea
	h Yourself J2EE in 21 Days.pdf"
	- materiaªy <sup>w</sup> wikipedii

## Intersieć i sieci fizyczne

- Sieć fizyczna umożliwia wysyłanie pakietów między węzłami.
- Komputer podłączony do sieci to "wezeł". inne nazwy wezła: host, maszyna
- Węzeł A może wysłać pakiet do węzła B (ang. unicast) lub do wszystkich w tej samej sieci fizycznej (ang. broadcast)
- Pakiet  $=$  nagłówek  $+$  dane; inne nazwy: ramka, datagram, komunikat nagłówek pakietu zawiera m.in. adresy sprzetowe źródłowy i docelowy...
- Interfejs sieciowy węzła ( $=$  karta sieciowa) posiada adres sprzętowy (np. eth) patrz polecenie ifconfig ...

Sieć fizyczna:

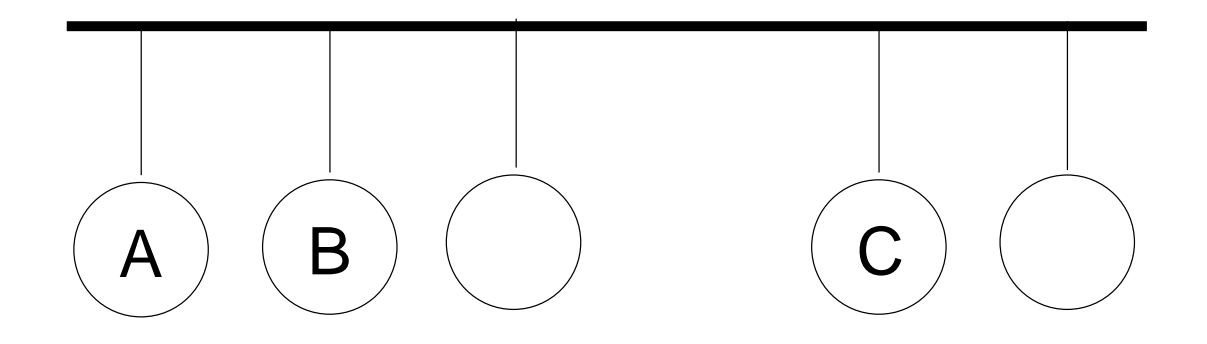

## Intersieć i sieci fizyczne

#### Intersie¢:

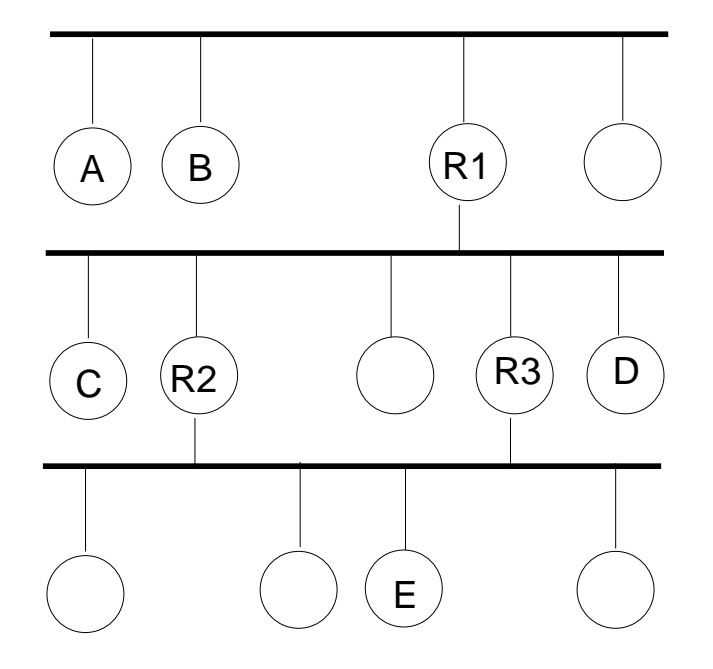

- · Itersieć składa się z kilku sieci fizycznych
- Przykład intersieci: Internet...
- Węzeł A może wysłać pakiet do węzła E, wtedy pakiet przeskakuje przez 2 routery, np. R1 i R2 lub R1 i R3
- $\bullet$  Router  $=$  węzeł podłączony równocześnie do kilku sieci fizycznych

## Intersieć i sieci fizyczne

Intersie¢:

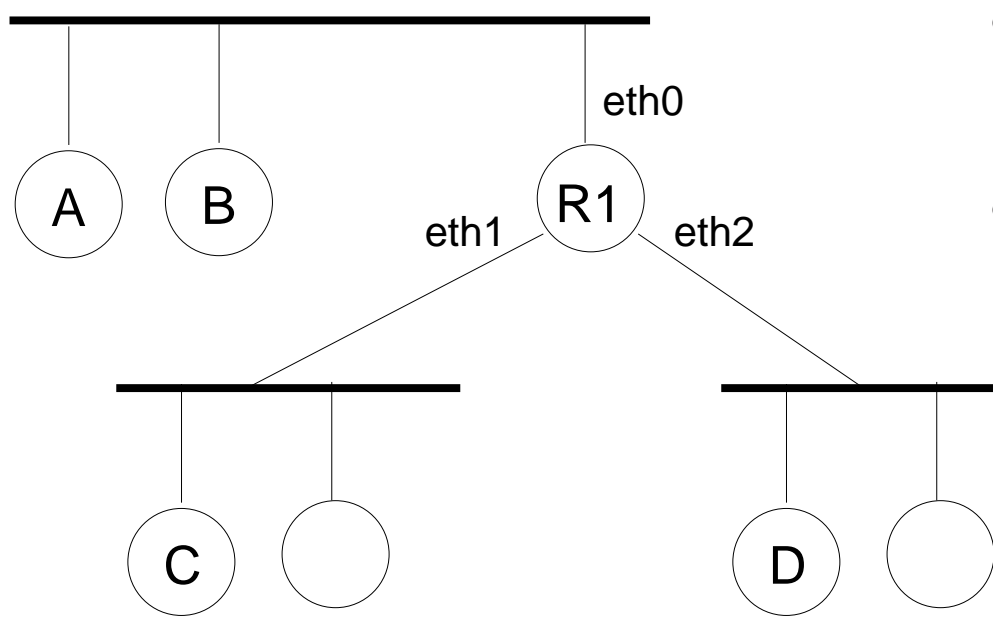

- · Router R1 jest podłączony równocześnie do 3 sieci fizycznych
- Router de
yduje przez który interfejs sieciowy wysłać pakiet to tzw. trasowanie (ang. routing).
- Tabli
a do trasowania (tabli
a routingowa) zawiera wpisy postaci: lewa sieć  $-\rightarrow$  eth1, prawa sieć  $-\rightarrow$  eth2

## Typy sieci fizycznych

- LAN Sieć lokalna (ang. Local Area Network) WAN - Sieć WAN (z ang. Wide Area Network, rozległa sieć komputerowa) WLAN - Bezprzewodowa LAN (ang. Wireless Local Area Network) MAN - Miejska sie¢ komputerowa (ang. Metropolitan Area Network)
- topologia sieci: magistrala, gwiazda, ring, drzewo dotyczy sieci fizycznej!!
- sieć lokalna typu Ethernet
	- standard IEEE 802.3 (?)
	- $-$  skrętka (kabel)  $+$  switch (urządzenie sieciowe)
	- skretka nieekranowana kategori e5, do 100metrów, 100Mbit/s  $=$  Fast Ethernet, są jeszcze szybsze!, wtyczka RJ-45, nie przejmować się przeplotem!

- maszyny w sieci mają karty sieciowe Ethernet, >2 maszyny łączymy przy pomocy switch-a  $\Rightarrow$  topologia gwiazdy/drzewa

- dawniej używano kabla koncentrycznego ...

- bezprzewodowa siec lokalna typu WiFi
	- standardy IEEE 802.11, 802.11b/g/n

- punkt dostępowy (ang. Access Point), klienci WiFi (czyli maszyny z kartami sieciowymi WiFi)

- sieci dwuwęzłowe nad łączem szeregowym
	- połączenie telefonicze, modemy telefoniczne/akustyczne, 56Kbitów/s, bardzo długie łącze szeregowe

- prot PPP (ang. Point to Point Protocol) przenosi pakiety IP nad łączem szeregowym (demony pppd)

- to jest prosty przykład sieci WAN !

- łacze szeregowe może być emulowane (bluetooth/rfcomm/IEEE 802.15, lub nad USB)

#### Ethernet - C.D.

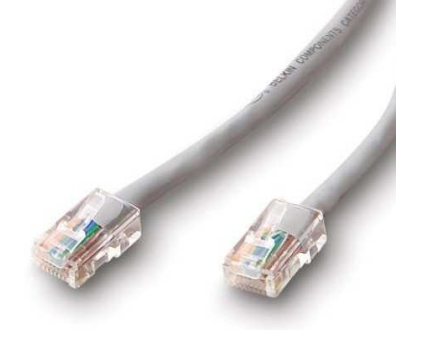

- RJ-45, skrętka: switch pol. przełącznik, operuje na ramkach ethernetowych, dawniej bridge (pol. most), ma kilka "portów" (gniazdek RJ-45)
	- · switch-e można w prosty sposób łączyć kablem typu skrętka, tworząc "drzewo"
	- zasada działania switch-a: jeśli nie wie gdzie wysłać ramkę eth, to wysyła wszędzie; poza tym dla każdego portu (gniazdka RJ-45) pamięta jakie adresy eth się za nim kryją ...
	- switch vs router ?!?!?!?!
	- $txw$  "routery WiFi" zawierają switch  $+$  access point WiFi (połączone), pojedyncza siec fizyczna ...

## Adresy węzłów

właściwie nie węzłów tylko interfejsów sieciowych węzłów...

typy adresów: sprzętowe, IP, domenowe

• adresy sprzętowe

np. ethernetowe, 08:9E:01:1C:9C:70, inna nazwa: adr MAC nadawane przez producenta karty sieciowej

• adresy IP

np. 192.168.1.100, 150.254.77.44, 4x8=32 bity (IPv4), przydzielanie adresów IP do interfejsu sieciowego: ręcznie, DHCP, ...

• adresy domenowe np. wp.pl, onet.pl; serwer DNS zamienia adr domenowy na adr IP

zasady przydzielania adresów IP:

- · adres IP składa się z "nr sieci" (prefiks) i z "nr hosta"
- wszystkie węzły w danej sieci fizycznej powinny mieć ten sam "nr sieci"
- wszystkie węzły powinny mieć inny adres IP (w sieci fizycznej; w intersieci - uwaga na NAT !!!)
- jeśli wezeł należy do kilku sieci to bedzie miał kilka adr IP
- które bity adresu IP sa nr sieci, a które nr hosta? to zależy od "klasy adresu" i "maski podsieci" !
- klasa adresu X1.X2.X3.X4; decyduje prefiks bajtu X1 w zapisie binarnym!
	- klasa A: 0..., nr sieci to X1
	- klasa B: 10..., nr sieci to X1.X2
	- klasa C: 110..., nr sieci to X1.X2.X3
	- kllasa D: 1110..., multicasting
- maska podsieci
	- określa jawnie które bity adresu IP są nr sieci (jedynki w masce)
	- np. maska 255.255.255.0 dla adresu IP klasy B oznacza, że nr sieci to X1.X2.X3
	- jedynki w masce nie muszą koniecznie być spójne ani obejmować całych bajtów
	- wszystkie hosty w danej sieci fizycznej powinny mieć tą samą maskę
- adresy specjalne
	- jesli jako nr hosta ustawic same jedynki: broadcast
	- $-127.0.0.1 =$  local loopback, localhost, lokalna maszyna
	- adresy prywatne (gdy nie mamy przydzielonego nr sieci w Internecie) 192.168.0.0 -> 192.168.255.255  $10.0.0.0 - 10.255.255.255$ 172.16.0.0 -> 172.16.255.255

Intersie <sup>z</sup> przypisanym adresami IP (klasy C):

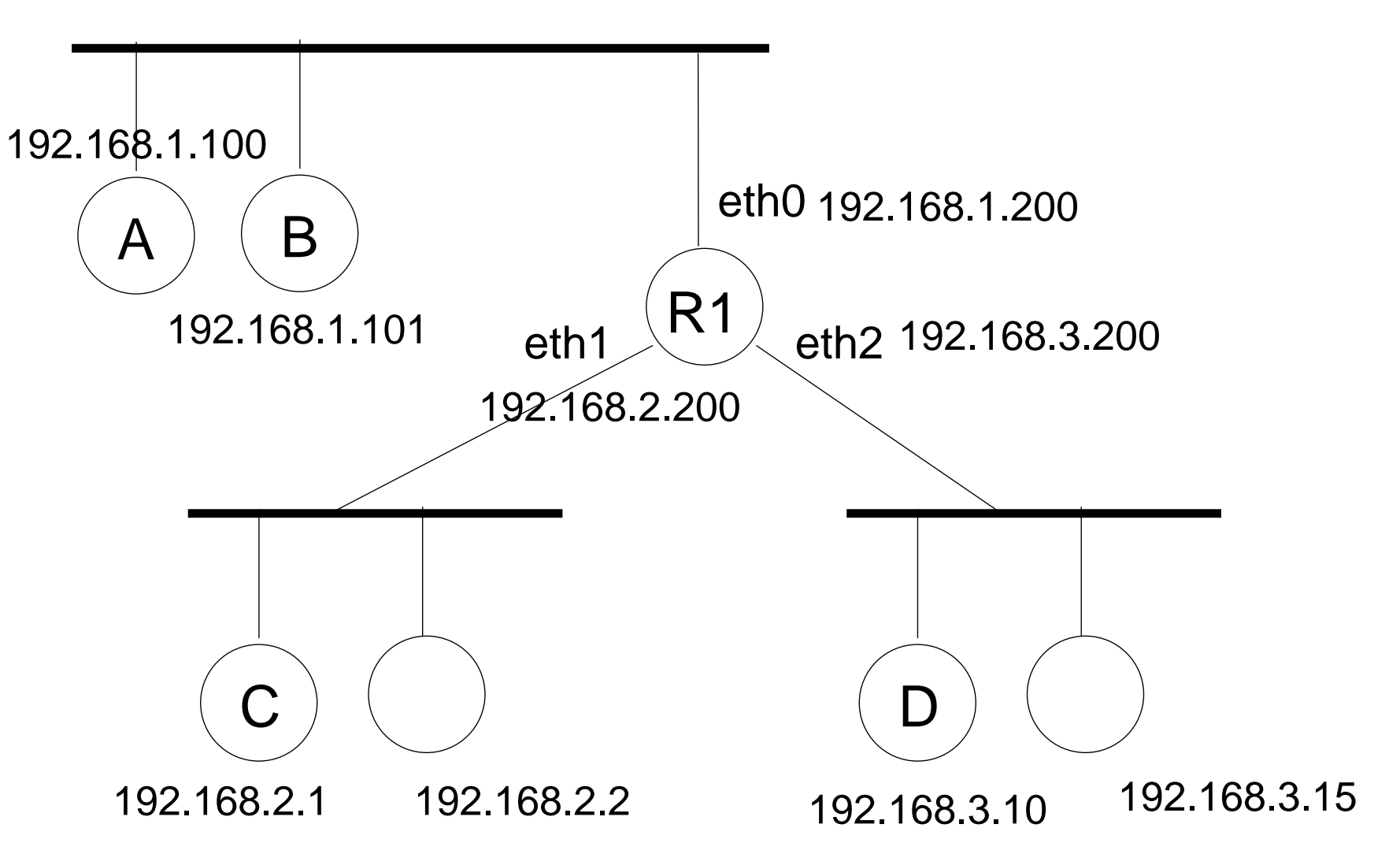

## Protokoły IP, TCP, UDP

- Co to jest "protokół"?
	- sposób w jaki hosty rozmawiają przez jakiś kanał komunikacyjny
	- m.in. definiuje format komunikatów
- prot IP warstwa internetowa
	- przenoszenie pakietów IP przez intersie
- prot UDP warstwa transportowa
	- przenoszenie datagramów UDP (są nr portów)
	- niepewne
- prot TCP warstwa transportowa
	- (wirtualne) połączenie TCP
	- można przesyłać strumien danych/bajtów
	- jest pewne
- aplikacje używają prot warstwy transportowej za pomocą gniazdek BSD (API, fun. systemowe)

## Warstwy protokołów

Architektura warstwowa:

wyższa warstwa używa niższej warstwy (patrz enkapsulacja)

Podział protokołów Tcp/Ip na warstwy:

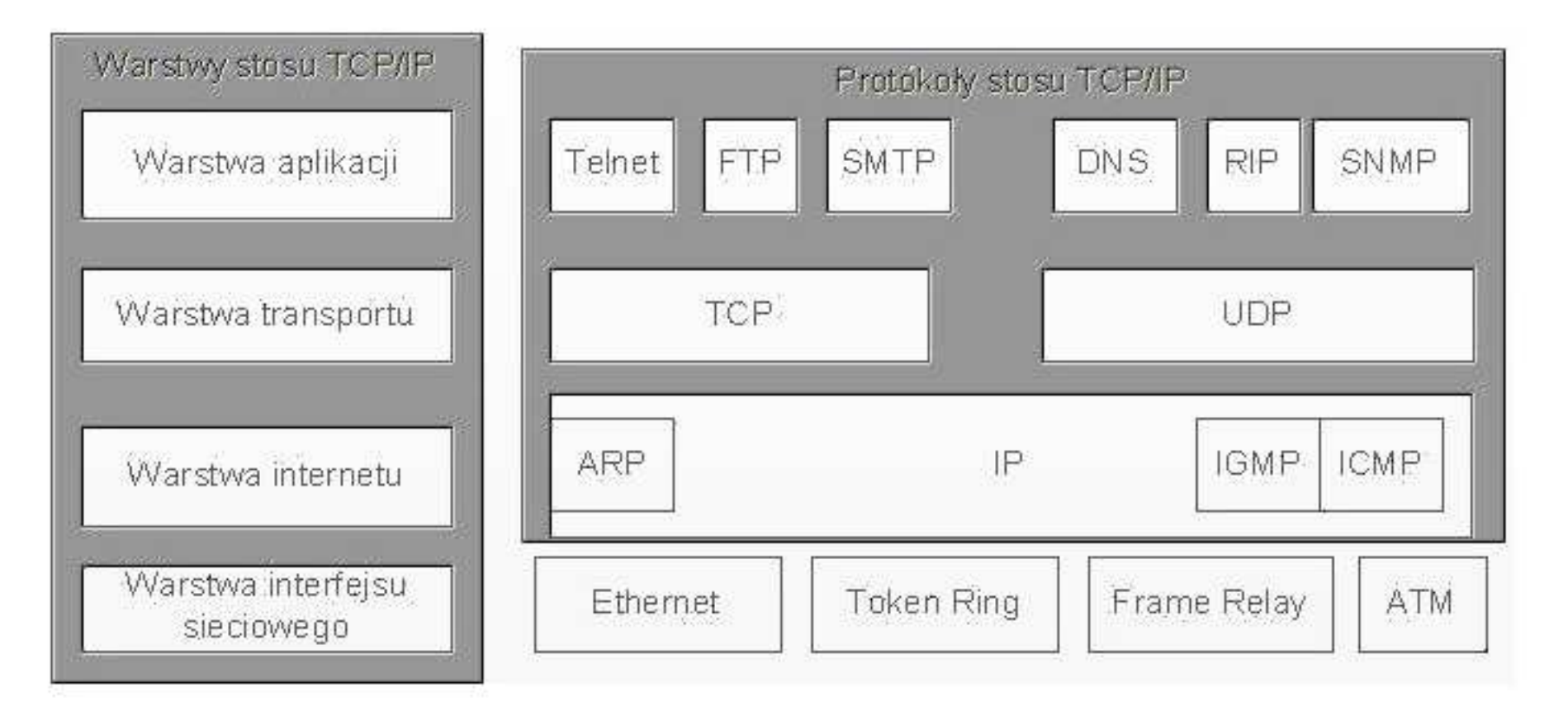

Warstwy ISO vs warstwy Tcp/Ip:

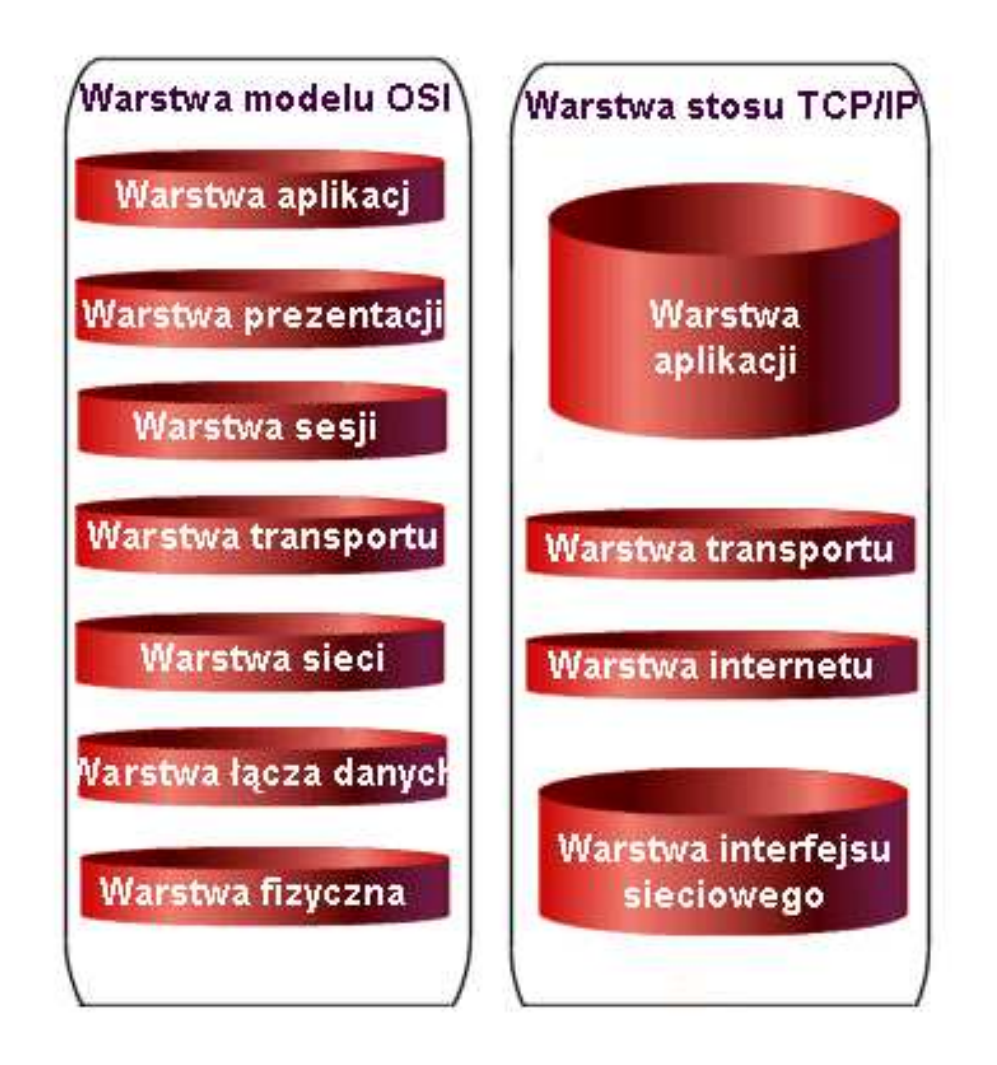

Warstwy ISO/ enkapsulacja:

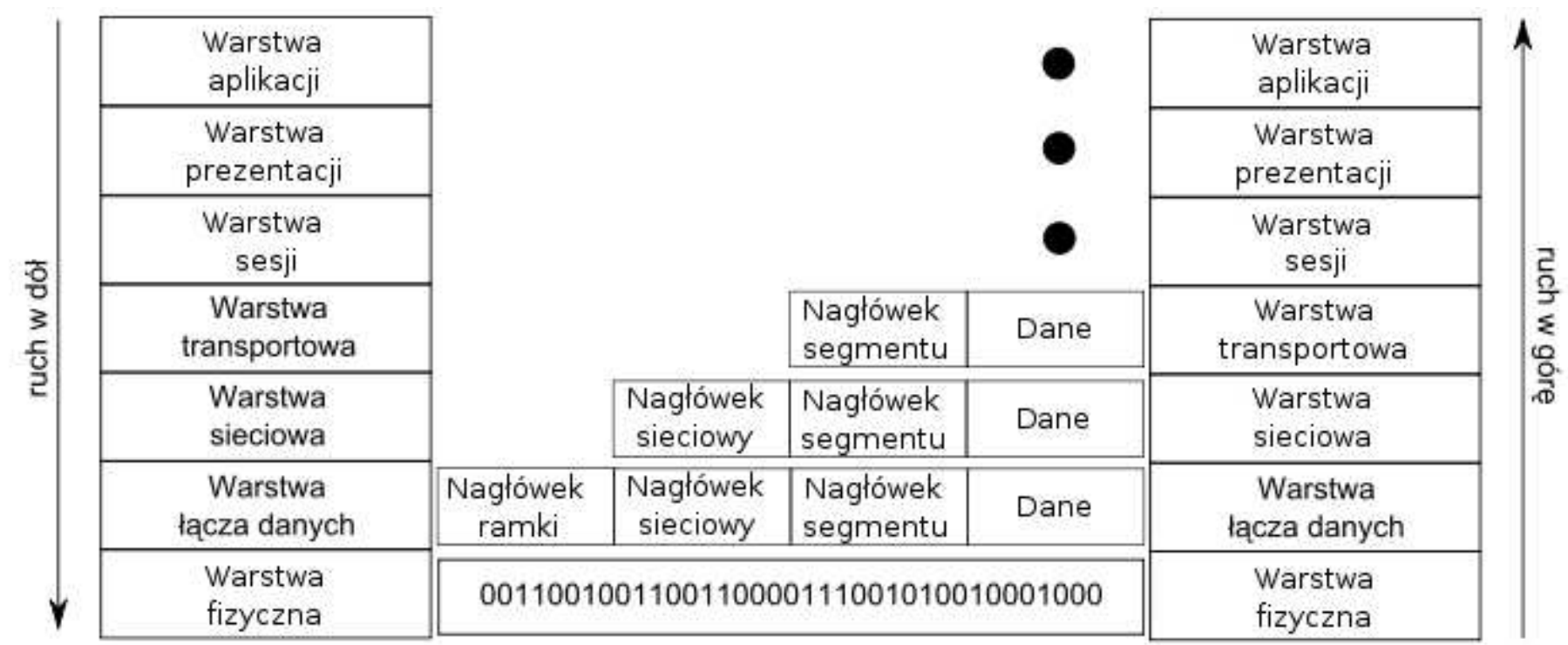

#### Protokoły niskopoziomowe

- ARP (ang. Address Resolution Protocol)
	- zamiana adresu IP na sprzetowy
	- tablica/ cache ARP, zawiera pary (adres IP, adres sprzętowy), uczy się ...
- DHCP (ang. Dynamic Host Configuration Protocol) - przydzielanie adresu IP dla interfejsu sieciowego hosta, oraz inne sprawy np. maska posie
i, default router, serwery DNS
- ICMP (ang. Internet Control Message Protocol)
	- zastosowania: echo (polecenie ping), router informuje nadawce pakietu, że nie może go przekazac dalej (polecenie traceroute)

## Protokoły warstwy aplikacji

- FTP, TELNET, DNS, HTTP, ...
- model klient/serwer; usługa, klient, serwer (świadczy usługę), klient rozmawia z serwerem przy pomocy powyższych prot
- "nr portu", wprowadzony <sup>w</sup> TCP <sup>i</sup> UDP, serwer o
zekuje na klientów na danym nr portu, np. FTP - 21, patrz /etc/services, wiele serwerów na jednej maszynie

• FTP - przesyłanie plików TELNET, SSH - terminal do zdalnej maszyny DNS - zamiana adresów domenowy
h na IP i odwrotnie HTTP - strony www, rozmowa między przeglądarką a serwerem www

...

## Protokóª IP

Nagłówek pakietu IP:

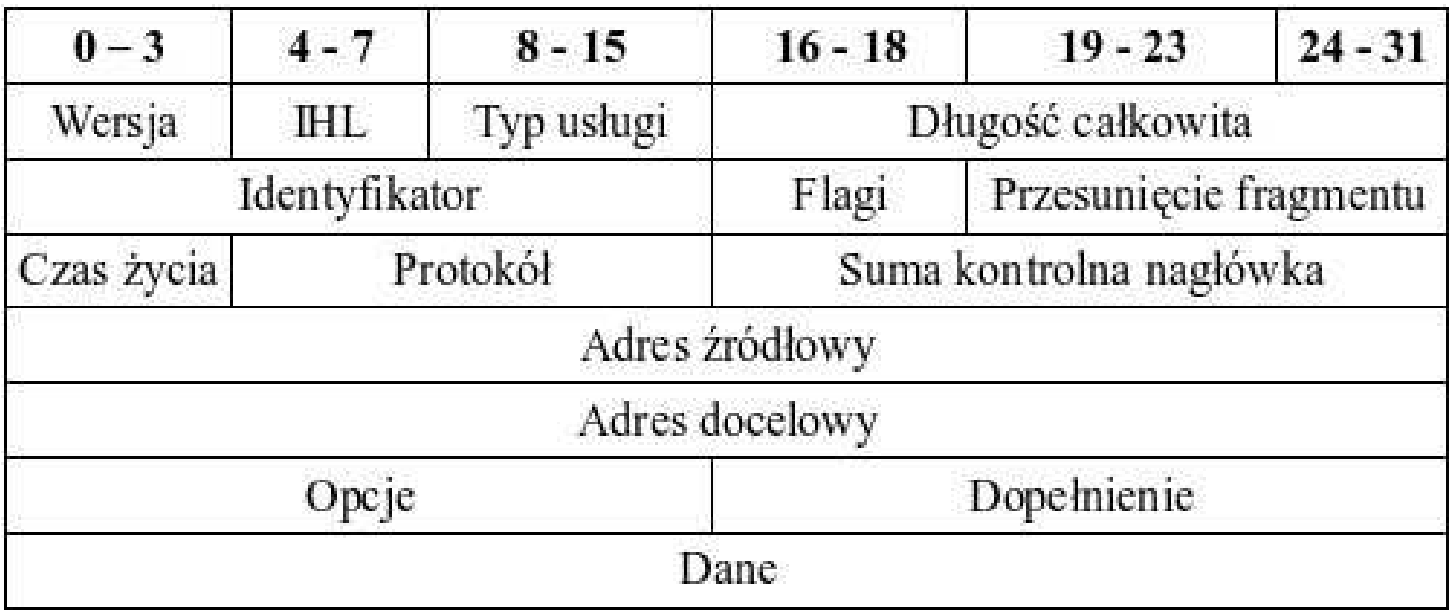

- pakiet IP zawiera adresy IP wezłów: źródłowego (src) i docelowego (dst)
- "czas życia", TTL, Time To Live, ile raz może przeskoczyć przez router
- IHL długość nagłowka pakietu IP (w słowach 32bit)
- fragmentacja, gdy długość pakietu > MTU sieci fizycznej (max długość ramki)

## Protokóª UDP

- nagłówek datagramu UDP zawiera nr portu źródłowy i docelowy
- datagram UDP jest transportowany w pakiecie IP
- broad
asting , "jeden do wielu", jedynki jako nr hosta
- multi
asting, "jeden do wielu", przeskakiwanie przez routery (TTL), adres docelowy ip klasy D, grupy multicastowe
- · do czego służą nr portów ??? (na przykładzie udp) dwa serwery udp na 1 maszynie... na 1 maszynie używamy dwóch serwerów udp... tzw. gniazdka (ang. sockets) posidają nr portu

# Protokóª TCP

Dygresja na temat łączy (nie)nazwanych unixa:

- łącza służa do komunikacji między dwoma procesami na jednej maszynie
- łącze to rozwiązanie "problemu producenta i konsumenta" (kontrola przepływu)
- prawa rządzące łączem ... patrz http://mhan
kow.students.wmi.amu.edu.pl/sop322B.htm
- połączenie TCP zachowuje się dokładnie tak jak łącza !!!

Cechy połączenia TCP:

- · połączenia TCP są pewne (dane się nie gubią w przeciwieństwie do UDP ...)
- podobnie jak w UDP, używa się nr portów; serwer o
zekuje na klientów na danym nr portu
- połączenia TCP są dwukierunkowe
- kończenie / zrywanie połączenia (fun. sys. close(desk) vs problemy sieciowe)
- implementacia połaczenia TCP: segmenty TCP, wysyłanie z potwierdzaniem, przesuwające się okno z segmentami (ang. sliding window), kontrola przepływu za pomocą zmiany rozmiaru tego okna

## Gniazda BSD

- patrz http://mhan
kow.students.wmi.amu.edu.pl/sop322D.htm pokaza¢ "dziedzine internetow¡/ gniazdka strumieniow" pokazac dziedzine internetową/ gniazdka datagramowe
- gniazda BSD w językach skryptowych/ dynamicznych (język Tcl) pokazać zachowanie połączenia TCP ...
- rola nr portu w połączeniach TCP (zwł. po stronie serwera, gniazdko passywne i gniazdka aktywne) rola nr portu w datagrama
h UDP

## Więcej o routerach ...

- NAT (ang. Network Address Translation) zamiana adresów IP i/lub nr portów pakietów przechodzących przez router gdy wraca "odpowiedź" wykonuje się na pakiecie operacje odwrotną!
- SNAT, MASQ, modyfikowanie adresów IP i nr portów źródłowych umożliwia dostęp do internetu z sieci lokalnej, z adresami prywatnymi! MASQ jak SNAT, ale gdy router ma zmienny adres IP
- DNAT, modyfikowanie adresów IP i nr portów docelowych umożliwia udostępnianie w internecie serwerów, pracujących na maszynach w sieci lokalnej <sup>z</sup> adresami prywatnymi (o ile router ma publi
zny adres IP ...)
- zapora sieciowa, czyli odrzucanie niektórych pakietów IP ...
- linux: wszystko (NAT i zapory) robimy poleceniem *iptables* !

```
iptables -t nat -A POSTROUTING -o ppp0 -j MASQUERADE
iptables -t nat -A PREROUTING -i ethO -p tcp --dport 80 -j DNAT \
  --to 192.168.1.100:8015
```